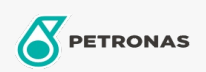

## Óleo para compressor de ar

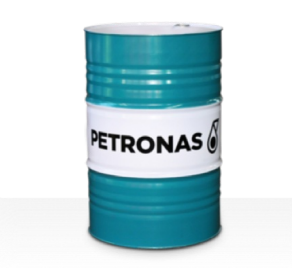

## **PETRONAS Compressor AM2**

## Gama:

Descrição longa: Os óleos da série PETRONAS Compressor A M2 são óleos para compressores de ar de alto desempenho, especialmente desenvolvidos para até 2.000 horas de vida útil do óleo em serviço, mesmo quando funcionam a temperaturas de descarga máximas até 100 °C.

**A** Ficha de dados de segurança

Viscosidade: 46

Especificações da indústria: DIN 51506 VDL(1985-09) ISO 6743-3: DAG

Sector (s): Cimento, Fabrico geral, Papel e pasta, Geração de energia (carvão), Geração de energia (nuclear), RailRoad, Aço, Açúcar, Exploração mineira da superfície, Exploração mineira subterrânea, Construção